Subject: Re: [PATCH 3/5] netns netfilter: per-netns arp\_tables Posted by [Patrick McHardy](https://new-forum.openvz.org/index.php?t=usrinfo&id=307) on Thu, 24 Jan 2008 17:41:56 GMT [View Forum Message](https://new-forum.openvz.org/index.php?t=rview&th=5262&goto=26483#msg_26483) <> [Reply to Message](https://new-forum.openvz.org/index.php?t=post&reply_to=26483)

Alexey Dobriyan wrote:

> \* Propagate netns from userspace.

> \* arpt\_register\_table() registers table in supplied netns.

Applied.

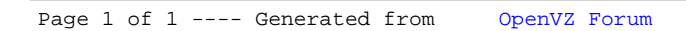